## SAP ABAP table MC11V\_0SCLSETUP {BW Reorganization Store for MC11V\_0SCL}

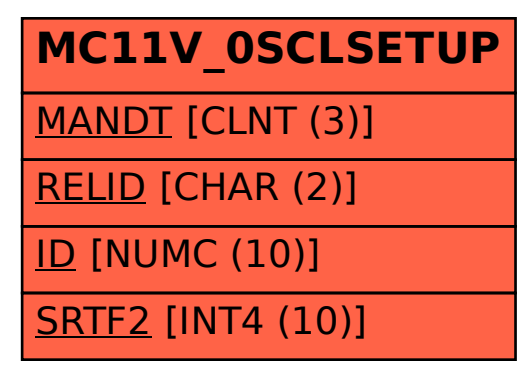